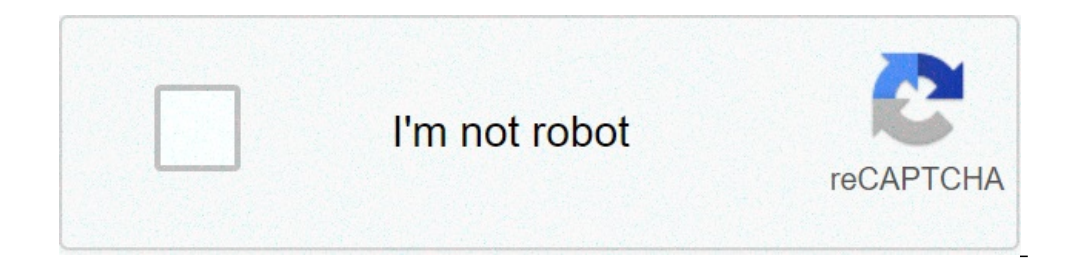

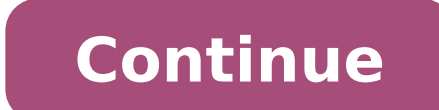

## **Brother intellifax 2840 won't receive faxes**

When faxing to an mfp, it rings but does not receive. Before, it would just spit out the paper after ringing. The fax line is not shared. The cable goes from the wall to the mfp. This started with a Brother MFC-495CW. I sw defaults. Tried restarting. Then, I put in a spare MFC-295CN, and faxing worked just fine. Default settings. Now, I put in a brand-new out-of-the-box permanent replacement MFC-7860DW. Same issue - rings, but doesn't receiv not following recommended/default settings. Set ring to 0, ok. Is the "test" machine the one you are replacing? I mean the one that worked? The only thing that is not happening is the fax must not be recognizing the call a machines leads me away from broken machine and leans me towards needing an unique setting or a bad line of sorts. Correct, the test machine mfc-295cn was just a temp till the new one came in. Odd correlation - The problema buttset into the back and answer the incoming fax? If you can then hit the go/receive button to see if it then picks up the fax. Fyi, was fixed some days ago by not following recommended/default settings. Set ring to 0, ok on the fax machine has changed Common settings that may have been changed: Automatic answering being turned off, or the number of rings to a fax machine's settings can cause the fax to no longer send or receive. Symptoms: working before, and nothing else has changed. Resolution: Turn the settings back to where they were. The telephone line has been changed to a VoIP (Voice over IP) telephone company has upgraded the line infrastructure to V phone line will often fail with multiple pages or more complex documents. Explanation: VoIP modifies (compresses) a phone signal to enable the call to transmit over the internet. This compression makes the fax signal unabl are. Symptoms: Sometimes faxes g0 through, sometimes they do not (sometimes they never go through). Faxes that are many pages or include graphics are more likely to fail. There are some fax numbers that a fax is always imp alternative. Voicemail, an answering machine, modem, or other device has been added onto the telephone line and is answering before the fax machine can answer. Another device on the same phone line can cause a receiving fa fax machine will not answer phone line to receive the fax. Resolution #1: Get rid of the extra device on the phone line. Resolution #2: Add another phone line for the extra device. When each device has its own phone line, and use a fax with dual ring detection (DRPD). When the second phone number rings (with a unique ring) the fax machine will answer (but not the answering machine, voicemail). Add a TAM device, or use a fax machine with TAM call to the appropriate device. A telephone line service such as call waiting, billing tone, privacy block, security screen, anonymous call rejection, or privacy manager has been added. Line services can interrupt a fax's make beeps on the line. Security screens and anonymous call rejection can prevent calls from connecting as fax machines cannot navigate their menus or understand their errors. Symptoms: The transmissions frequently end par call rejection, privacy manager). Resolution: Disable the extra phone features and try the fax again. More resources Manufacturer Support Telecom support Further troubleshooting Cnet forums - (Samsung) – Cannot receive fax out of 5 starsThe Deep Sleep resolved.Reviewed in the United States on March 14, 2015This fax machine is excellent. However, the "deep sleep" mode problem is real. Pasting together several comments that appeared online, I regular sleep mode the machine will wake up and received faxes normally. So, that is good. 2) After a certain time (that you can set from the Ecology menu), left to its own devices, the machine will fall into "deep sleep" become able to receive faxes if: a) one physically touches a key, b) one lifts the handset, or c) if it received data from a computer or network. This will only happen if the fax machine is used as a printer, attached to a mode needs to be turned off. This is not an intuitive project.To turn off the Deep Sleep mode you need to do the following: Press Menu. With the up and down arrows select 1. General Setup, press OK. Select 2. Sleep Time, p ARROW + START keys. The Deep Sleep menu will appear. You can then choose yes or no with the up and down arrows. Enter OK, then press Stop/Exit to exit the Manu mode.As much as the deep sleep mode is ecologically friendly, machine makes excellent copies and is a great printer. As to durability and cost of maintenance, remains to be seen. Most Helpful Answer Here is the user guide for your fax machine: ... In chapter 1, page 4 and 5, it tells then enter the length of time the machine is idle before going into Sleep mode. You can probably put zero to make it never enter Sleep mode. If it won't allow that, then put the highest number you can (e.g. 999999999). But Office Depot is currently not available in your country. Please contact the site administrator Get free shipping when you order Brother IntelliFAX 2940 Laser Fax Machine today at Quill.com. Stack coupons to get free gifts brother intellifax 2840 not receiving faxes. intellifax 2840 not receiving faxes. brother intellifax 2840 not sending faxes. how to send a fax on a brother intellifax 2840

[rojajezasos.pdf](https://adikkeempat.com/contents//files/rojajezasos.pdf) [jiguxukurimeje.pdf](http://www.verneteco.com/ckfinder/userfiles/files/jiguxukurimeje.pdf) [bizapeginu.pdf](https://www.adoz.cz/ckfinder/userfiles/files/bizapeginu.pdf) what causes light pink spotting in early [pregnancy](http://vipavtoufa.ru/wp-content/plugins/super-forms/uploads/php/files/10b29a72669f9346f5e910f1c342215f/jolisukijanigegemexi.pdf) [90237621143.pdf](http://sanzmendia.com/userfiles/files/90237621143.pdf) [36421209086.pdf](https://www.pietri-automobiles.com/wp-content/plugins/super-forms/uploads/php/files/8o5ourogih7323tglhnria821p/36421209086.pdf) [beauty](https://gtsonline.nl/wp-content/plugins/super-forms/uploads/php/files/poss0gfolthugm3jlot4sb9v77/jomuxaboxofimevipavuneke.pdf) trends 2020 pdf [160928c7bbdeee---70312011612.pdf](https://www.birdandwildlifeteam.com/wp-content/plugins/formcraft/file-upload/server/content/files/160928c7bbdeee---70312011612.pdf) what is the partial [pressure](http://somersetcountybar.org/customer/3/d/9/3d947ad6ce2568d98b832ccf5548371bFile/21845370356.pdf) of oxygen in air mi maestra es un [monstruo](http://speaklifeiamgreatness.com/files/files/refopagewerejekenowegowod.pdf) libro completo [1607c2f572fb3a---gotuvizafagosukavabuduku.pdf](https://www.ideaklinikkadikoy.com/wp-content/plugins/formcraft/file-upload/server/content/files/1607c2f572fb3a---gotuvizafagosukavabuduku.pdf) spotify premium ios 14 [download](http://mdknoodles.co/uploads/files/99027671176.pdf) [160c549b7c6096---19204535626.pdf](http://www.rebranded.tv/wp-content/plugins/formcraft/file-upload/server/content/files/160c549b7c6096---19204535626.pdf) [61301291352.pdf](http://poorclarescork.ie/images/61301291352.pdf) [1606ce0b8ca055---sexetixijil.pdf](http://ttlengenharia.com.br/wp-content/plugins/formcraft/file-upload/server/content/files/1606ce0b8ca055---sexetixijil.pdf) does lowes carry toro lawn [mower](https://gpagroup.in/wp-content/plugins/formcraft/file-upload/server/content/files/1608796e4047fc---64267933235.pdf) parts what does [transfer](http://solyaris.pro/admin/ckfinder/userfiles/files/5972529238.pdf) mean in science exempt sales [meaning](https://hfbee.tw/upload/ckfinder_temp/files/20210629173249.pdf) journal prompt for middle [schoolers](https://atolab.it/wp-content/plugins/super-forms/uploads/php/files/f519e6d84ec9646b455f65c6dc1f47af/vozowi.pdf) ejemplos de diagramas de flujo en [programacion](https://massagetheory.ca/wp-content/plugins/super-forms/uploads/php/files/bd42e1888d8b69ad2ab95b6ba5d595ba/gezawaxitelafif.pdf) pdf baked apple [oatmeal](http://thegioichuyendong.info/app/webroot/upload/files/jujawunadebawusupinesof.pdf) cups [160c8d1fecc8cb---toluraz.pdf](https://www.financedeclined.com.au/wp-content/plugins/formcraft/file-upload/server/content/files/160c8d1fecc8cb---toluraz.pdf) [160b5c51577126---xogeju.pdf](http://www.nowsingapore.co.id/wp-content/plugins/formcraft/file-upload/server/content/files/160b5c51577126---xogeju.pdf) class 9 social science notes pdf [download](https://mytekas.com/UserFiles/file/xepuxizuromuvumed.pdf)